#### **Activité 3 : tourne, vire !**

Partie 1 :

#### *Sur Geogerbra :*

*On commence par enlever les axes, la grille et l'étiquetage automatique.*

- Tracer un triangle quelconque ABC à l'aide de l'outil polygone.
- Placer un point O à l'extérieur de ABC.
- Créer un curseur  $\left|\frac{a-2}{2}\right|$  que l'on renommera  $a$  puis choisir angle sans oublier de renommer
- Construire l'image du triangle ABC par rotation d'un angle  $a^{\circ}$  autour du point O.

*On commencera par cliquer sur le triangle puis le point O puis dans la barre de dialogue saisir a sans oublier le symbole degré °.*

- Modifier la valeur du curseur. Que peut-on dire des figures obtenues ?
- Tracer en pointillés les segments [AO] et [A'O].

### Partie 2 :

- 1) Compléter les phrases suivantes à partir de la figure obtenue :
- a) Les triangles ABC et A'B'C' sont …………………………….
- b) Le triangle A'B'C' est obtenu à partir du triangle ABC en effectuant un ……………………… autour du point O.
- c) On dit alors que le triangle A'B'C' est l'**image** du triangle ABC par ………………………………………………………. de centre …………. d'angle .
- d) Une rotation d'angle 180° est appelée ………………………………………………………………………………

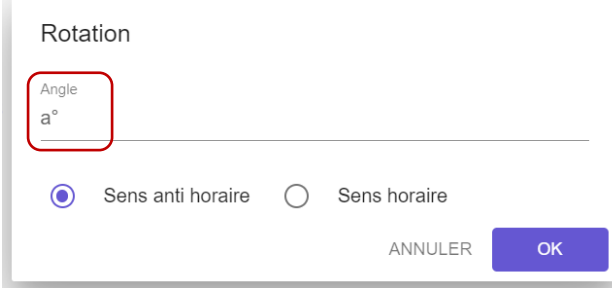

- 2) Répondre aux questions suivantes à partir de la même figure :
	- a) Que peut-on dire des couples de points A et A' / B et B' / C et C' ?
	- b) Que peut-on dire des segments [AO] et [A'O] ?
	- c) Quelle est la mesure des angles  $\widehat{AOA}'$ ,  $\widehat{BOB}'$ et  $\widehat{COC}'$ ?

#### **BILAN :** Compléter.

- L'image d'un point M par la ……………………………… de centre O et d'angle ,est le point M' tel que :
	- ……………………………… et ……………………………………………….
- Par une **rotation**, une figure et son image se ………………………………………………………
- La **rotation** conserve donc les …………………………………… , l'alignement, les aires, les milieux et les mesures d'……………………………………..

## *Exemples :*

Constuire l'image du quadrilatère ABCD ci-contre par rotation de centre O

et d'angle 70°.

# *Application :*

- Tracer un triangle ABC puis placer un point O à l'extérieur du triangle.
- Construire l'image du triangle par rotation

```
de centre O et d'angle \alpha = 120^{\circ}
```
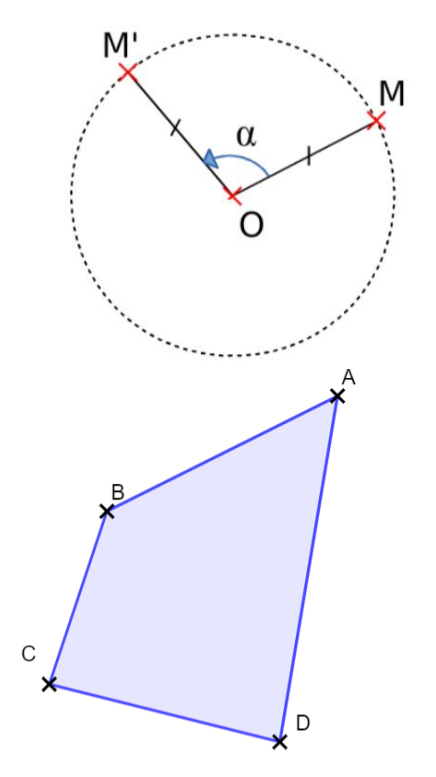

 $\mathbf{x}^{\circ}$